## **Prerequisites**

Undergraduate-level mathematics and experience with basic computer operations

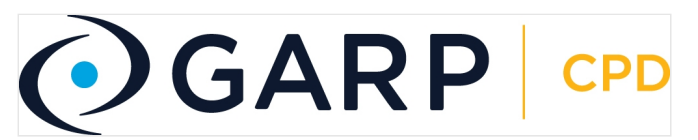

This program has been approved by GARP and qualifies for 21 GARP CPD credit hours. If you are a Certified FRM or ERP, please record this activity in your credit tracker at <http://www.garp.org/cpd>

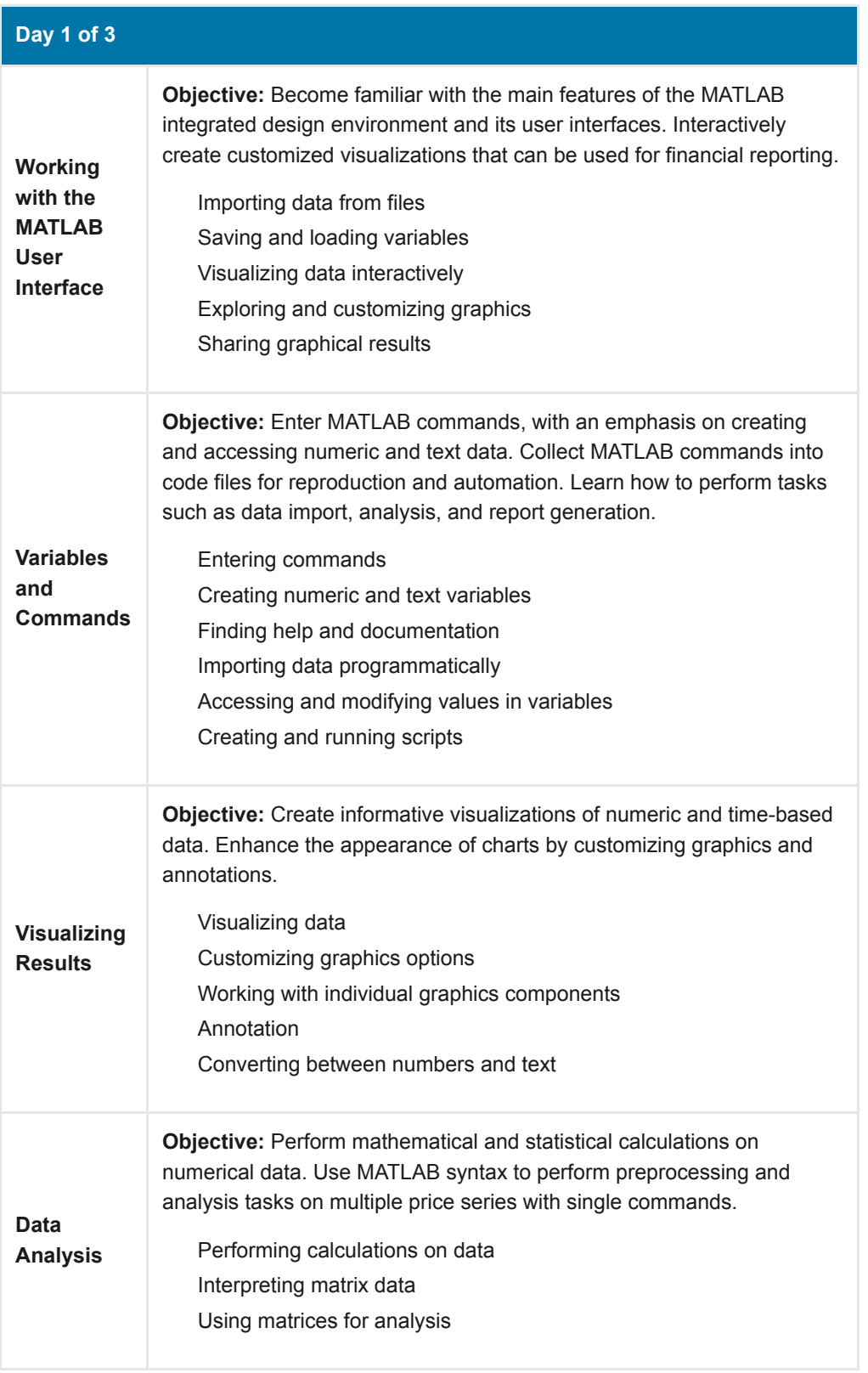

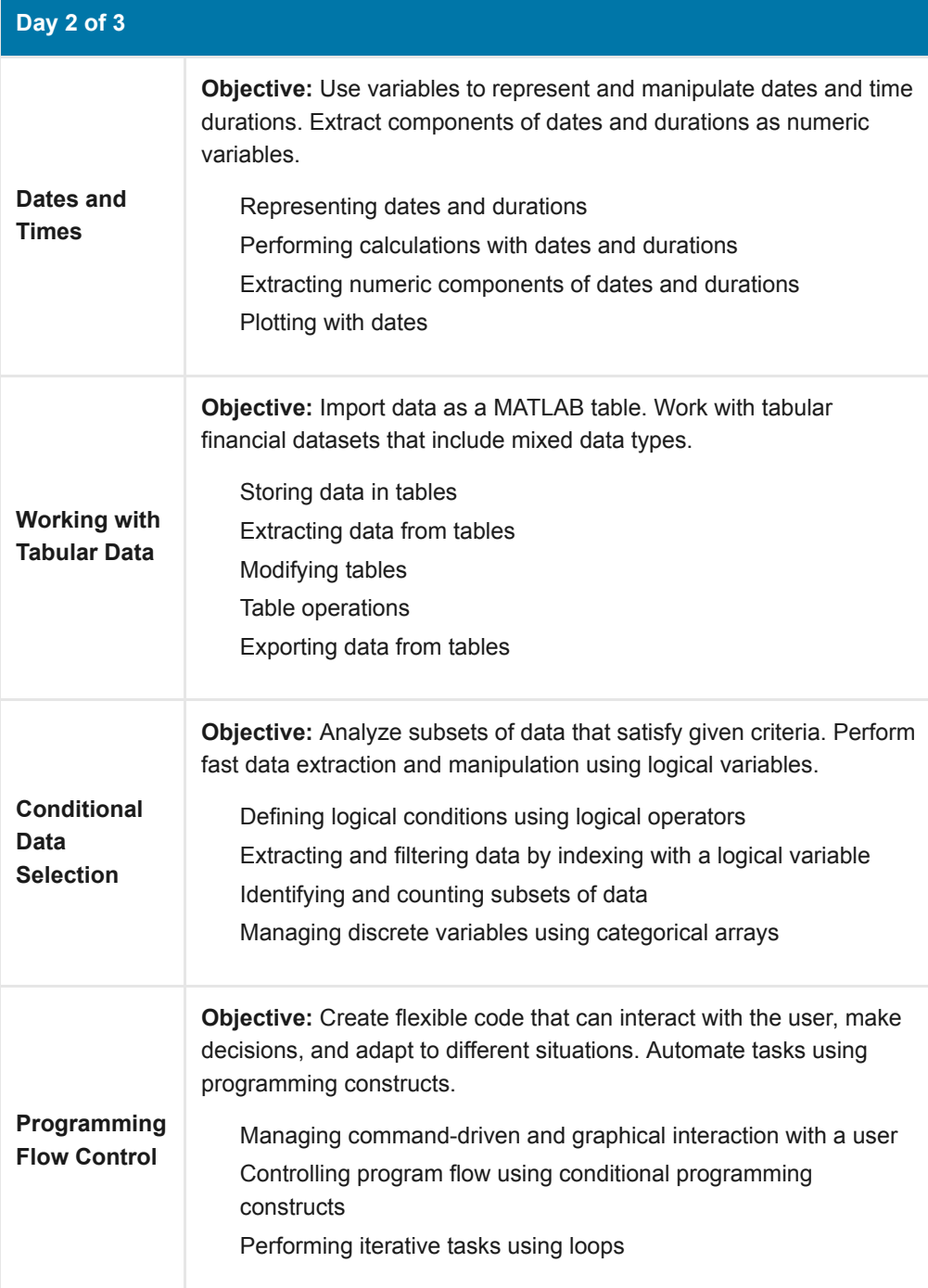

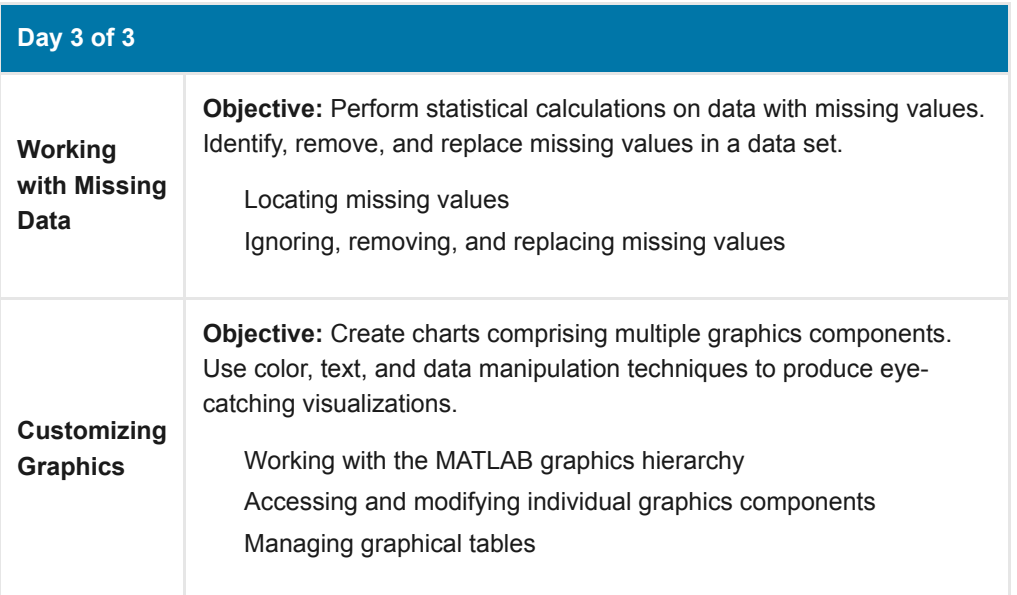

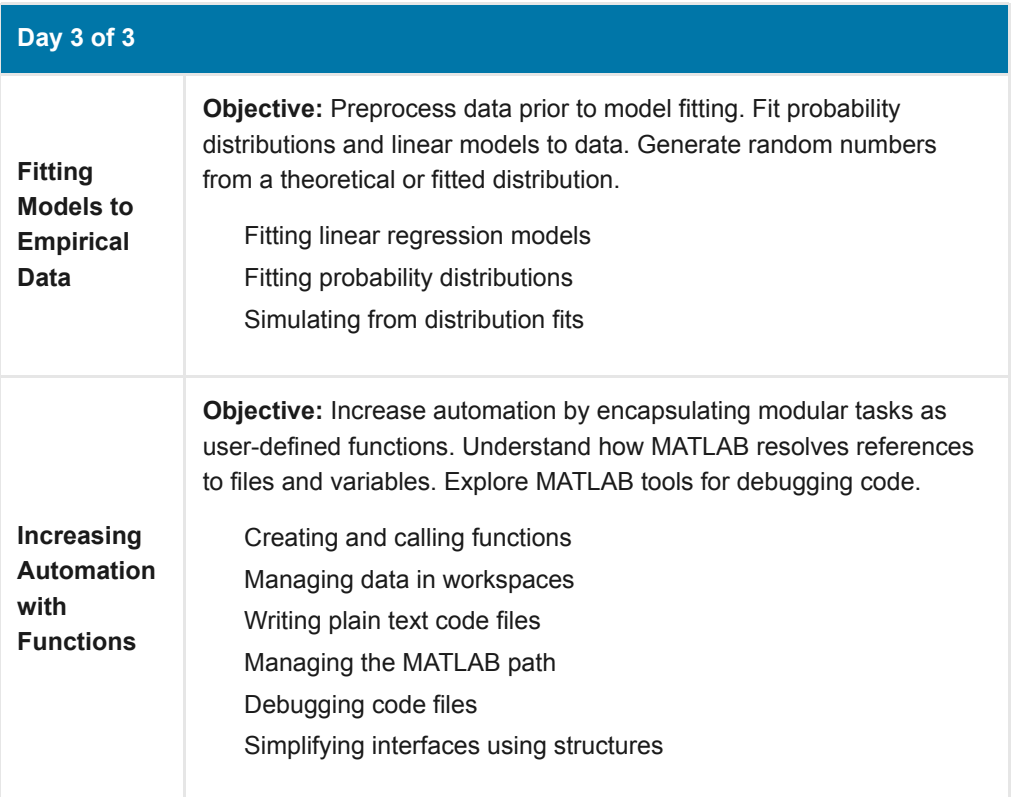